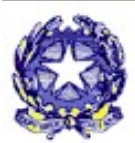

Ministero dell'Istruzione, dell'Università e della Ricerca ISTITUTO COMPRENSIVO STATALE DI MONTEBELLO VICENTINO (VI) 36054 - MONTEBELLO VIC.NO - Via G. Gentile, 7 Tel. 0444/649086 - Fax 0444/649016 - e-mail: viic856003@istruzione.it – pec: viic856003@pec.istruzione.it Codice meccanografico VIIC856003 - Codice Fiscale 80016310247 Codice Univoco Ufficio UFVQ35 – Codice IPA istsc\_viic856003

Circolare n. 132 Montebello Vic. 2/11/2020

- Ai docenti

- Ai genitori degli alunni
- Agli alunni
- dell'Ic di Montebello

## OGGETTO: Nomina Assistente Tecnico – orario di servizio

Si comunica che è stato nominato un assistente tecnico a supporto per la parte informatica.

L'A.T Tecnico, Fabio Tornatore, effettuerà infatti servizio di supporto logistico e assistenza tecnica in presenza presso il nostro Istituto il lunedì dalle ore 7:30 alle ore 11:00, mentre dalle ore 11:00 alle ore 14:42 si rende disponibile per consulenze telefoniche da parte di docenti, alunni e famiglie.

Gli interessati potranno contattare l'assistente tecnico telefonando al n. cell. 3282442487, che verrà attivato a breve.

Al fine di agevolare i contatti, è stata istituita la casella di posta elettronica assistente.tecnico@icmontebello.edu.it alla quale i destinatari di indirizzo potranno rivolgersi per richiedere chiarimenti e consulenza.

Infine si precisa che continuerà ad operare la segreteria didattica per eventuali problematiche nell'utilizzo del Registro Elettronico e le credenziali ( viic856003@istruzione.it ) e l'animatore digitale, Paolo Antonello, per le funzionalità di G-Suite ( istituto.montebello@ic-montebello.edu.it ) .

L'occasione è gradita per porgere cordiali saluti.

Il Dirigente Scolastico

 Dott.ssa Avv. Gigliola Tadiello Firma autografa sostituita a mezzo stampa Ai sensi dell'art.3, comma 2, D.Lgs. n. 39/1993